2) As RAID 1 is composed of two hard drives, it can be referred to as disk mirroring, each data will simultaneously be written in two hard drives and the data in two hard drives are exactly the same. Whenever one of the hard drives is failed, the<br>system is still able to work normally. Once the failed hard drive is replaced by a new one, SR2611+ wi

## Precautions Before Application

1. We suggest you using 2 brand new 3.5-inch SATA hard drives with the same brand and model number for the best performance. When any one of the hard drives is failed, please ensure that the capacity of the new hard drive is the

2. Please ensure that the hard drives are free of bad tracks before using, otherwise, it may cause system crash in turn

3. We strongly suggest you that the RAID mode should be decided before starting use SR2611+. If you need to reset the RAID mode after using SR2611+, please remember to backup your data on the other hard drives or the data

4. We strongly recommend you to keep an extra copy at your important personal data other than stored in your SR2611+ product.

Thank you for choosing product from RAIDON Technology Inc. This information in the manual has been thoroughly checked before publication, but may not conform to the product actually delivered which mean actual product specifications depend on the product specifications depend on the product specifications depend on notice but for the latest information on the product, please visit the website as www.RAIDON.com.twor contact us at supporting@raidon.com.tw, and we will get back to you as soon as possible

Copyright @ RAIDON TECHNOLOGY, INC. All rights reserved.

## **RAID Mode Setting**

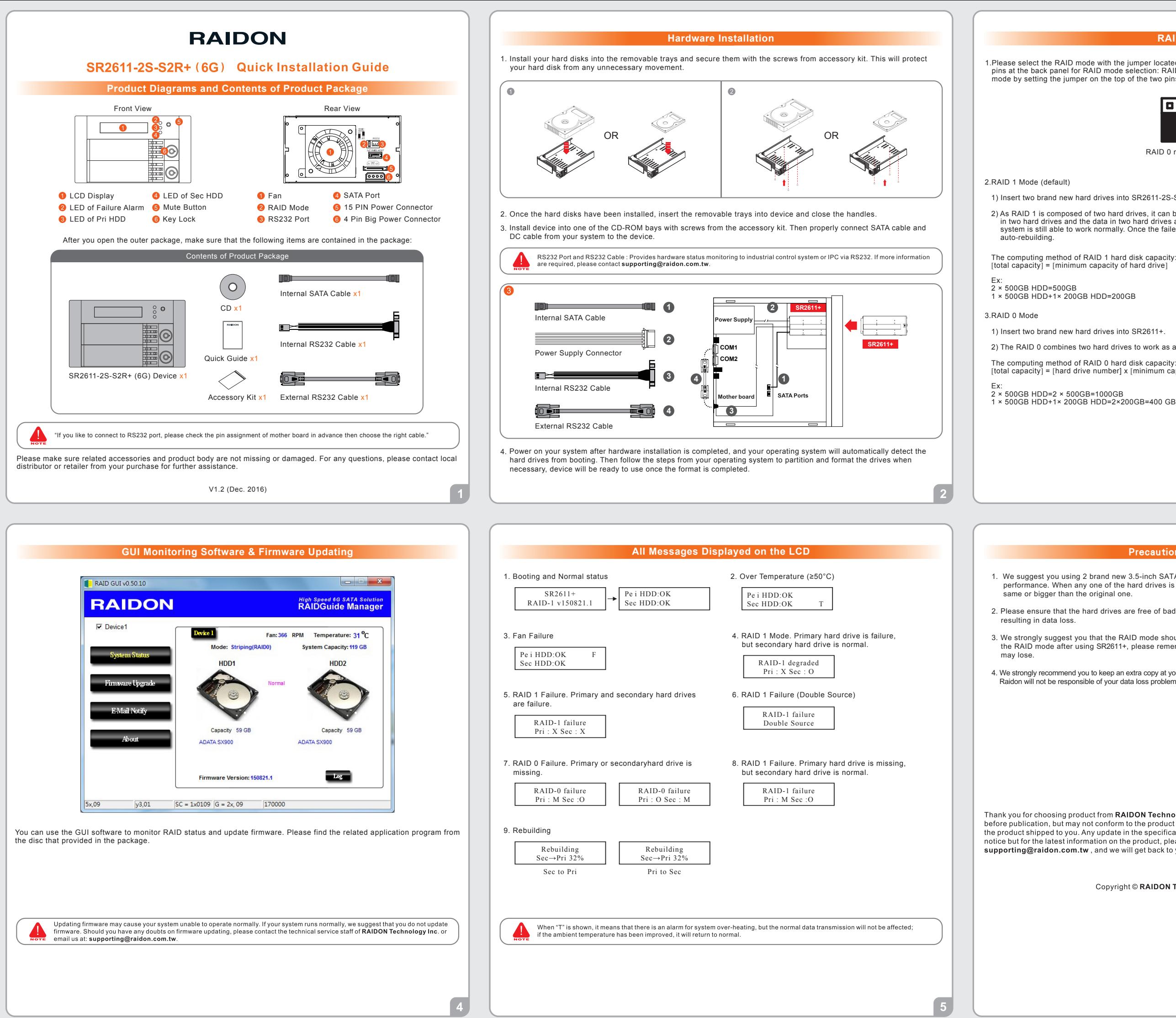

1) Insert two brand new hard drives into SR2611-2S-S2R+ (Hereinafter referred to as SR2611+).

[total capacity] = [hard drive number] x [minimum capacity of hard drive]

2) The RAID 0 combines two hard drives to work as a large hard drive which provides the efficient read/write performance.

1.Please select the RAID mode with the jumper located at the back panel. The original default is RAID 1, still there are three pins at the back panel for RAID mode selection: RAID 0 mode by setting the jumper on the bottom of the two pins. RAID 1 mode by setting the jumper on the top of the two pins.

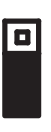

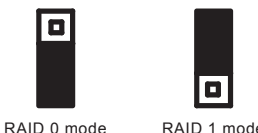